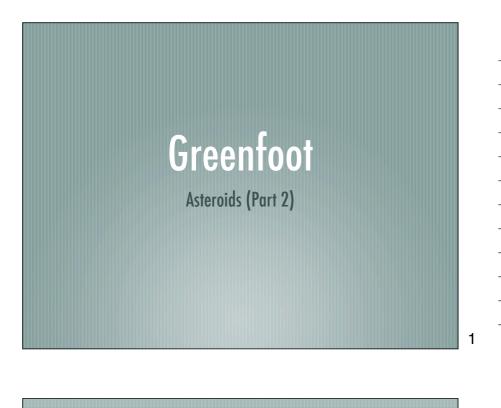

## **Objectives**

If you complete all of these tasks you will learn about:

- Collision detection
- Removing objects
- Communicating between objects
- Keeping score

2

## **Asteroids Project**

Make sure you have completed all of the tasks from the Asteroids lesson

## **Collision Detection**

- One object needs to check for a collision with another object
- It's important to decide which object is going to do the checking
- In this case, it's the bullet; open the Bullet class

4

## **Collision Detection**

In the act() method, as long as life > 1 we need to check if the bullet is touching an asteroid:

Class variable = (Class) getOneIntersectingObject(Class.class)
if (variable != null)
{
...

5

### **Collision Detection**

If the two do collide then two things need to happen:

- The bullet needs to be destroyed (removed) easy
- The asteroid needs to register a hit harder
  [See the next slide if you're struggling]

# **Collision Detection** If you're struggling with making the asteroid register a hit, look at the asteroid class There is a method there that takes one parameter You just need to work out where to call it and what variable to pass when you do... 7 More collision detection! One other piece of collision detection is to make the ship explode if it hits an asteroid You're on your own with this one... 8 **Extension** You'll see there is a Counter class It would be great if it could keep score for us... The rocket and counter need a way to talk to each other

though

Technically, the communication only needs to be one way, but

the problem is not a trivial one

# Extension There are two options - either: the counter references the rocket when it gets made, or the rocket references the counter when it gets made Create a constructor for the Counter class that takes a Rocket as a parameter Create the counter in the Space class and pass the rocket object to it NB: a suggested position would be x:50 y:350

10

#### **Extension**

The rocket class is where we will keep the score

We will need 3 things:

- A **score** variable
- A method we can use to increase the score
- A method we can use to get the score

11

## **Extension**

When the bullet hits an asteroid we need to run the Rocket method that increases the score

In the Counter's act() method we need to get the current score

Here is some code that might help:

String text = "Score: " + rocket.getScore();
GreenfootImage image = new GreenfootImage(text, 20, TEXT\_COLOR, TRANSPARENT\_COLOR);
setImage(image):

# **Objectives** If you completed all of these tasks you should know about: **Collision detection** Removing objects Communicating between objects **Keeping score**

13